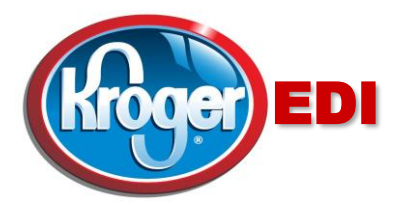

## **Dear Valued Supplier, September 10, 2018**

## *Subject: New Romulus, Michigan DC – 16005 Wahrman Rd. - Romulus, Michigan*

Starting September 24, 2018, Kroger EDI will begin transmitting EDI meat Purchase Orders for the new Romulus DC. The new warehouse is located at 16005 Wahrman Rd., Romulus, Michigan.

To avoid delivery issues, please add the following **Ship-To DUNS** information for the new Romulus, Michigan DC to your customer data base for The Kroger Company.

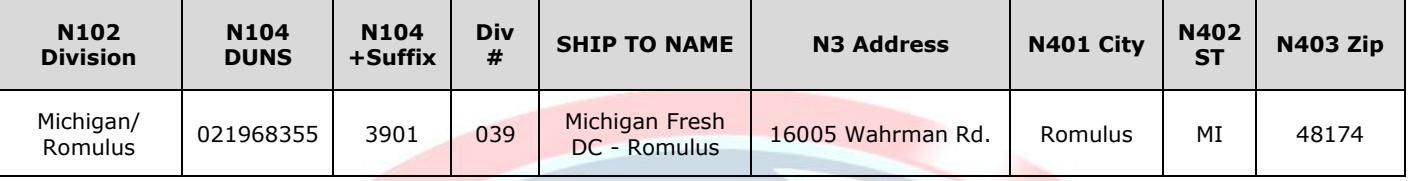

To avoid payment issues, please transmit on your EDI invoice the same Ship-To and Bill-To location and DUNS number that is sent on the EDI Purchase Order from Kroger.

The **Bill-To DUNS** information for the new Michigan/Romulus DC is:

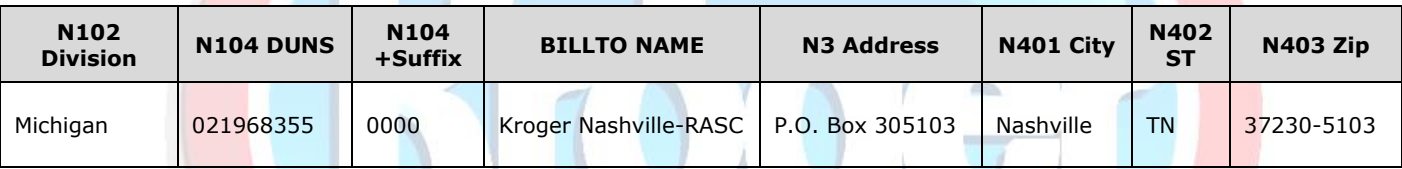

If you are a VMI partner with Kroger, the Kroger procurement system will generate EDI852 movement and/or EDI830 forecast information for your items setup at the Romulus DC. Please update your ordering and forecasting system(s) so the EDI852 and/or EDI830 Romulus data is processed correctly at your company.

## **Listed below is additional EDI information for your reference:**

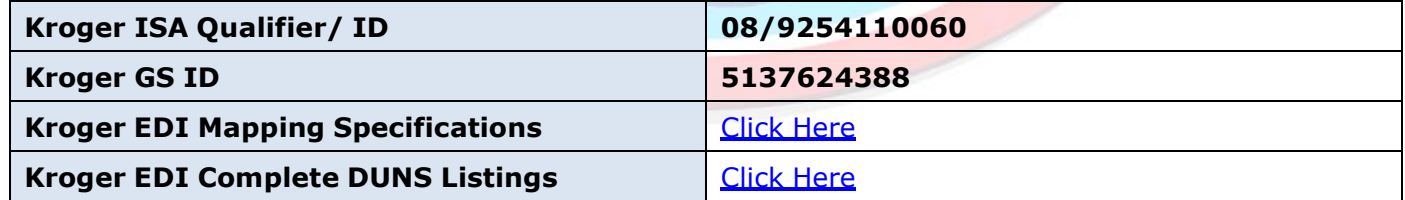

If you have any EDI related questions regarding this change, please contact us via email at [edi@kroger.com](mailto:edi@kroger.com) or visit us on the web at [http://edi.kroger.com.](http://edi.kroger.com/) If you have any questions regarding your orders from The Kroger Company, please contact your Kroger Buyer listed on your EDI Purchase Order. Thank you very much for your cooperation.

Sincerely, The Kroger EDI Support Team [EDI@Kroger.com](mailto:EDI@Kroger.com) Web Request: [Click here](http://edi.kroger.com/edibusinessrequest/form/type/Requests)